## Dolnośląski Urząd Wojewódzki

https://duw.pl/pl/dla-mediow/aktualnosci/8670,Barborka-w-Glogowie.html 03.05.2024, 18:10

Strona znajduje się w archiwum.

28 listopada 2013

## Barbórka w Głogowie

"Niech wasz patronka Święta Barbara ma w opiece was i wasze rodziny, otaczając was górniczym szczęściem." Tymi słowami zwróciła się do uczestników uroczystości Barbórkowej zorganizowanej 28 listopada br. w Głogowie wicewojewoda Ewa Mańkowska. Podczas ceremonii Krzyże Zasługi oraz medale za Długoletnią Służbę z rąk wicewojewody odebrali górnicy pracujący w kopalni "Polkowice- Sieroszowice" wchodzącej w skład KGHM.

Budowę kopalni "Polkowice" rozpoczęto w 1962 r. Dotarcie do pokładów miedzionośnych utrudniały wysoko nawodnione warstwy piasków i żwirów. Przy budowie szybów zastosowano więc nowatorską metodę mrożenia górotworu. Początek robót poziomych przypadł w rejonie Polkowic Głównych na grudzień 1966 r. Uroczystość przekazania kopalni do wstępnej eksploatacji nastąpiła 19 lipca 1968 r. Obecnie ZG "Polkowice-Sieroszowice" prowadzą eksploatację w obrębie trzech obszarów górniczych ("Polkowice II", "Radwanice Wschód" i "Sieroszowice I") o łącznej powierzchni 176 km<sup>2</sup>. W roku 2012 kopalnia wydobyła ponad 200 tys. ton miedzi, 336 tys. ton soli oraz ponad 401 tys. kg. Srebra.

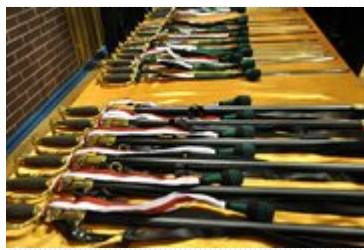

fot. DUW

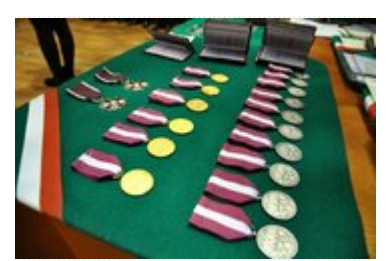

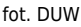

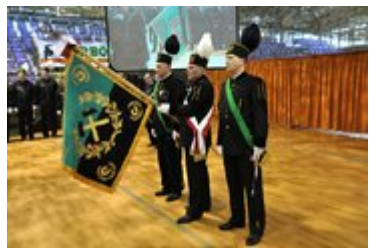

fot. DUW

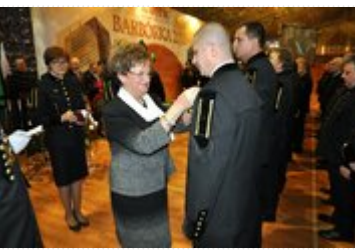

fot. DUW

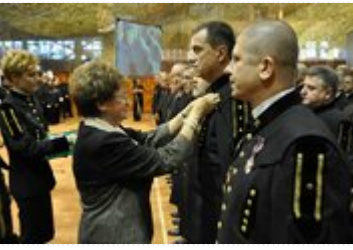

fot. DUW

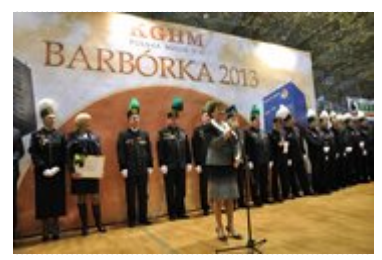

fot. DUW

[Drukuj](javascript:winopen() [Generuj PDF](https://duw.pl/pl/dla-mediow/aktualnosci/8670,Barborka-w-Glogowie.pdf) [Powiadom](https://duw.pl/pl/notify/8670,dok.html?poz=dla-mediow/aktualnosci&drukuj=window&keepThis=true&TB_iframe=true&height=450&width=400) [Powrót](javascript:history.go(-1))